**Chapter 1: Getting Started with TikZ** 

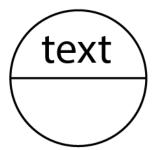

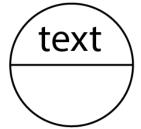

**Chapter 2: Creating the First TikZ Images** 

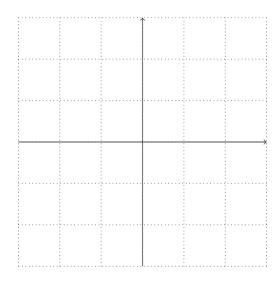

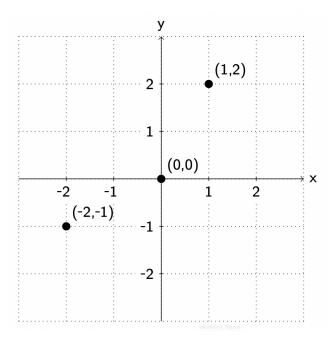

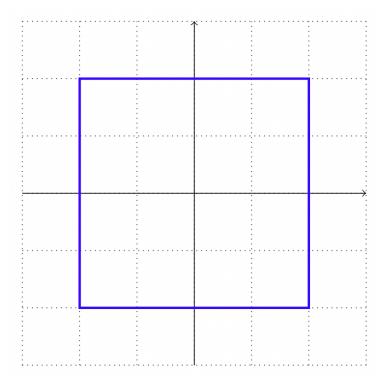

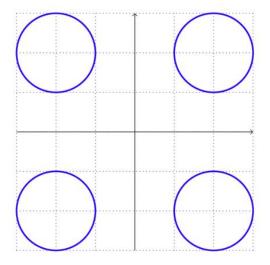

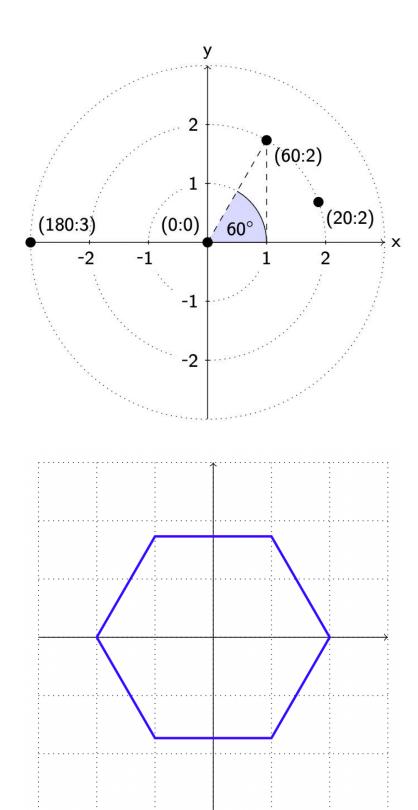

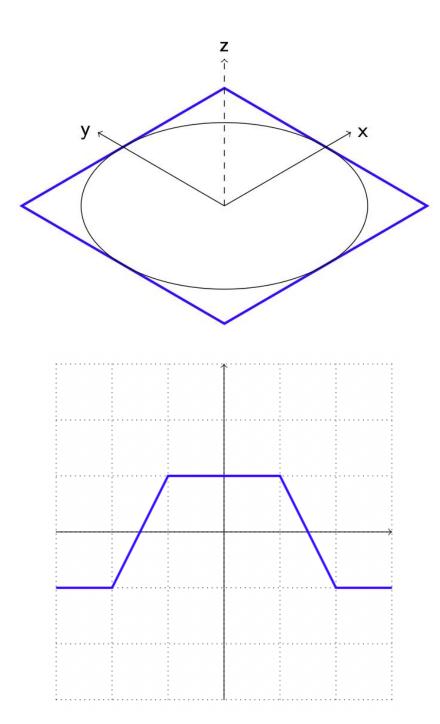

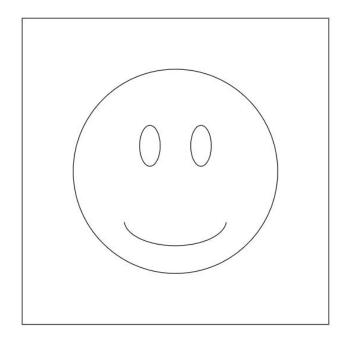

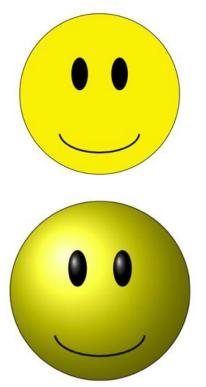

**Chapter 3: Drawing and Positioning Nodes** 

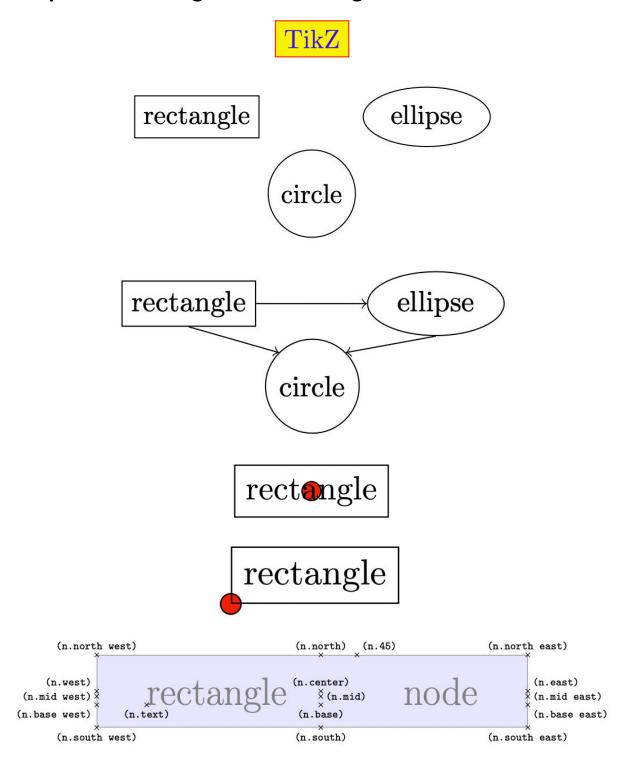

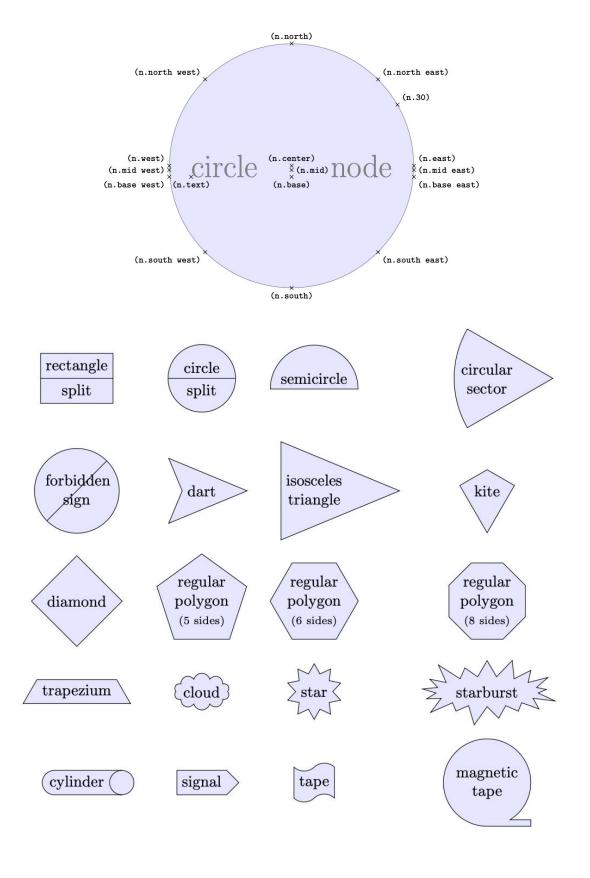

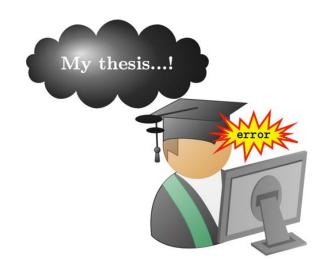

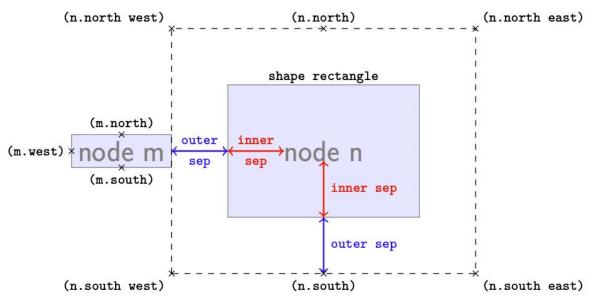

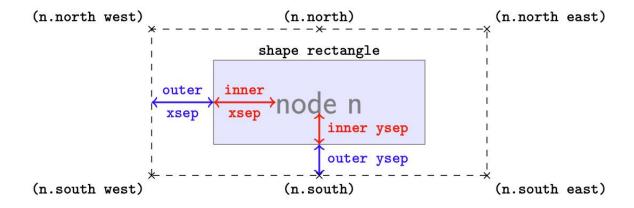

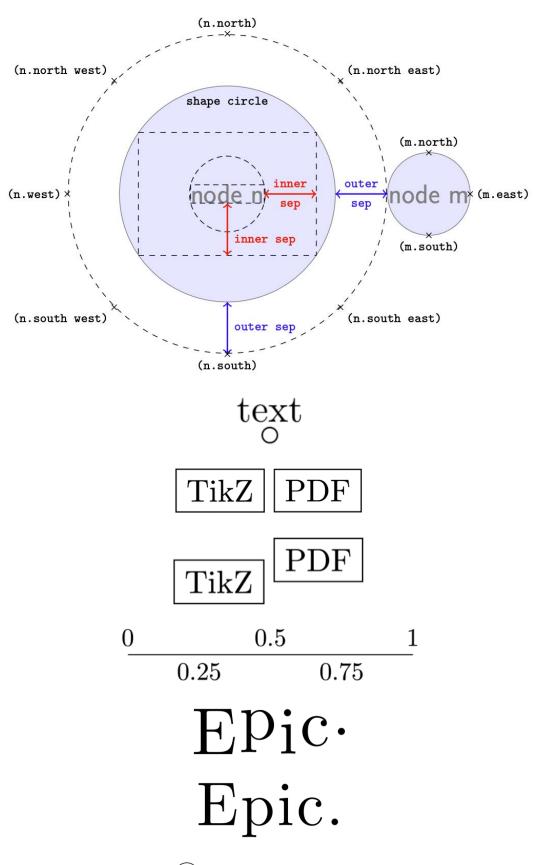

- 1 This is the first topic.
- 1 This is the first topic.

- 1 First item
- 2 Second item
- 3 Third item
- 4 Fourth item

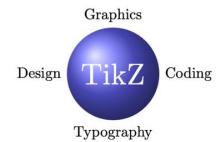

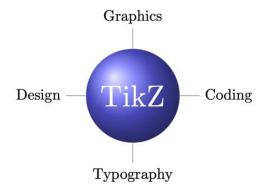

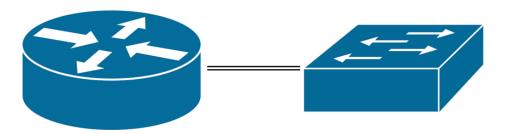

**Chapter 4: Drawing Edges and Arrows** 

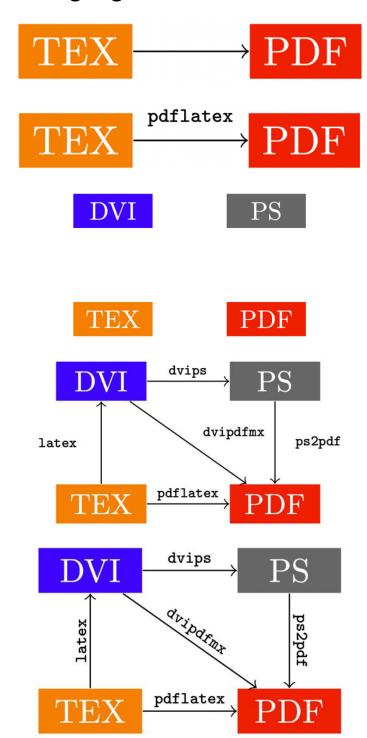

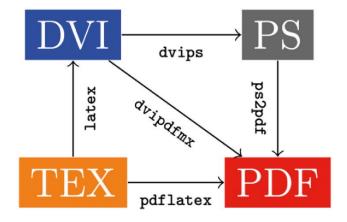

- $\longrightarrow$  Classical TikZ Rightarrow
- --- Computer Modern Rightarrow
- $\Longrightarrow$  Implies
  - $\longrightarrow$  Arc Barb
  - $\longrightarrow$  Bar
  - ---- Bracket
  - $\longrightarrow$  Hooks
  - $\longrightarrow$  Parenthesis
  - $\longrightarrow \mathtt{Straight}\ \mathtt{Barb}$
  - Tee Barb
  - ─ Circle
  - → Diamond
  - Ellipse
  - → Kite
  - → LaTeX
  - Rectangle
  - —■ Square
  - → Stealth
  - → Triangle
  - → Turned Square
  - —○ Circle[open]
  - → Diamond[open]
  - Ellipse [open]
  - → Kite[open]
  - → LaTeX[open]
  - Rectangle[open]
  - Square [open]
  - → Stealth[open]
  - → Triangle[open]
  - → Turned Square[open]

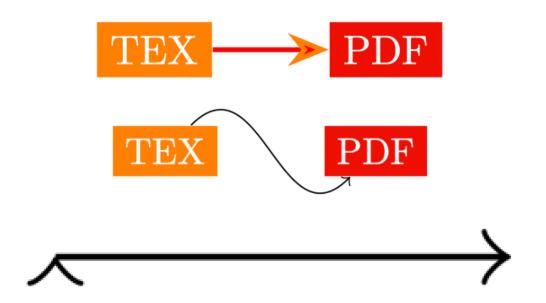

**Chapter 5: Using Styles and Pics** 

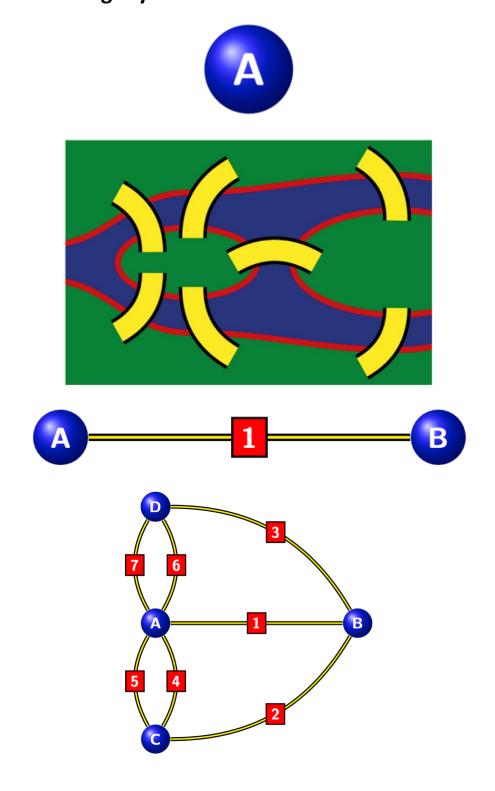

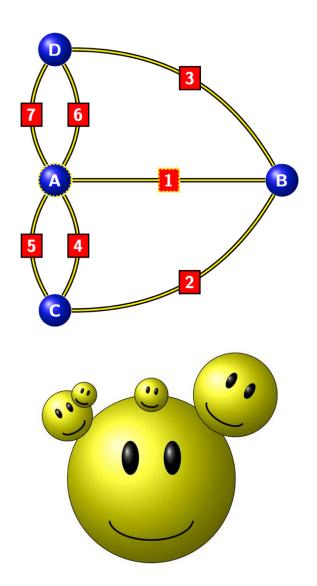

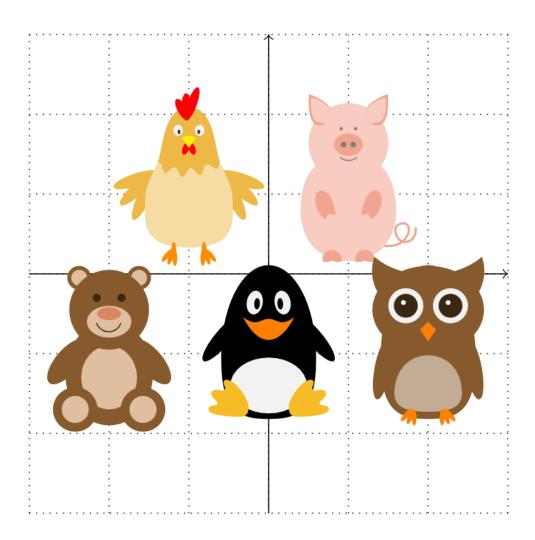

**Chapter 6: Drawing Trees and Graphs** 

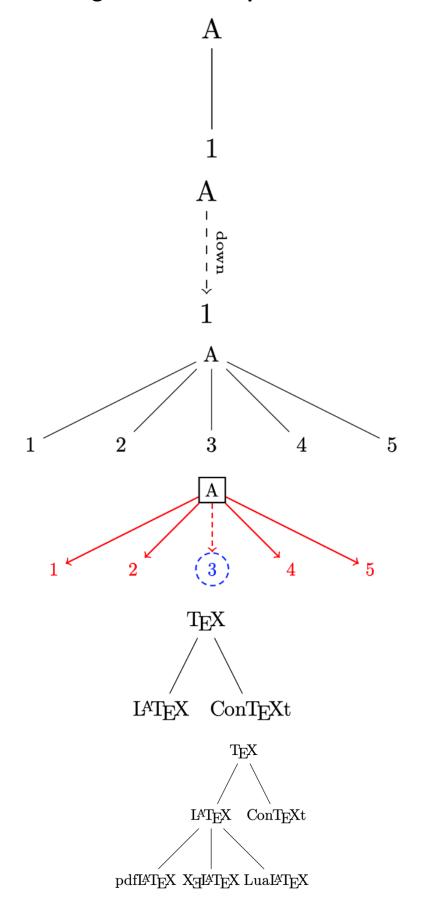

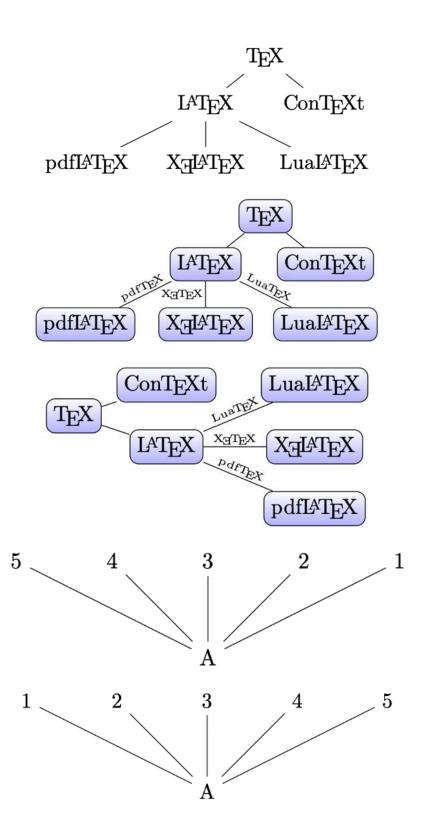

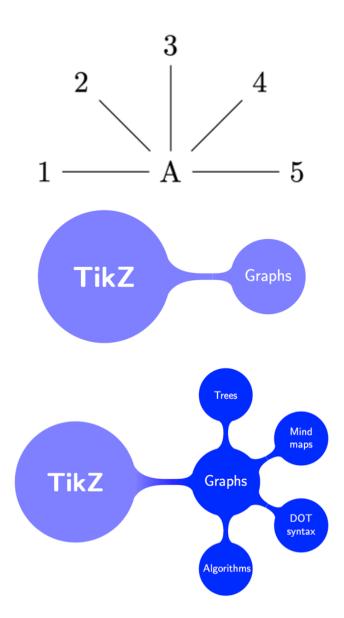

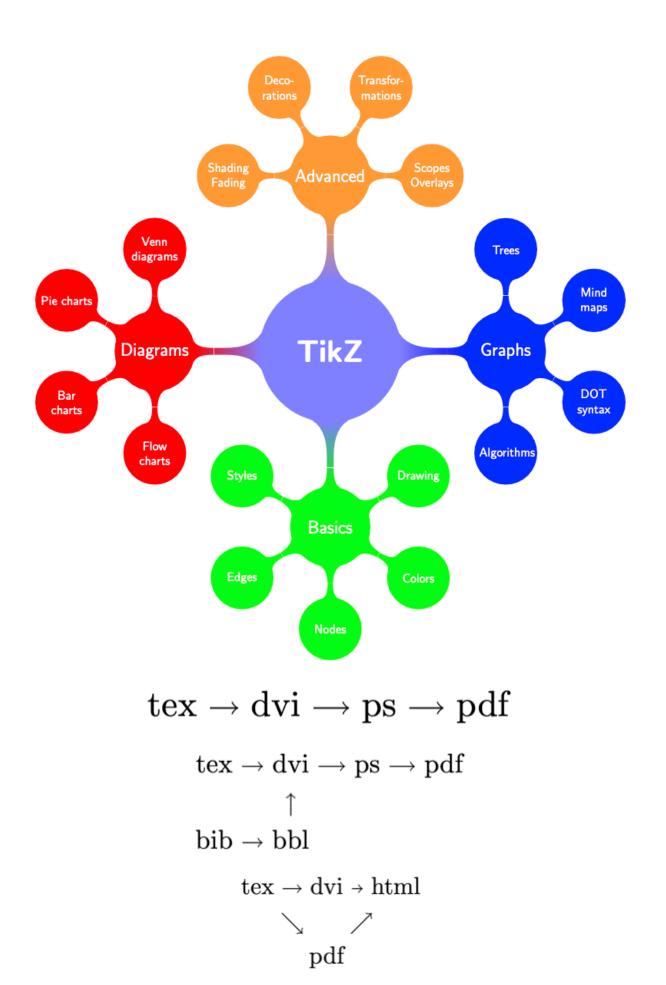

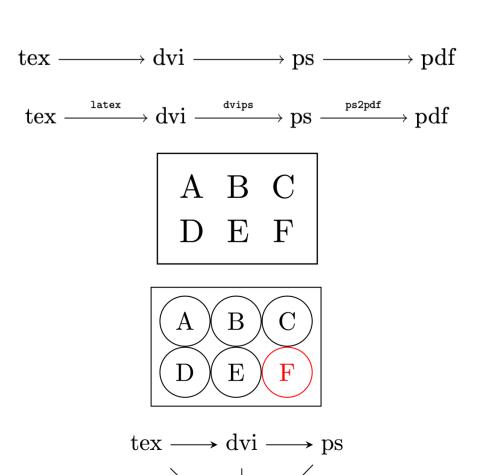

 $\operatorname{pdf}$ 

**Chapter 7: Filling, Clipping, and Shading** 

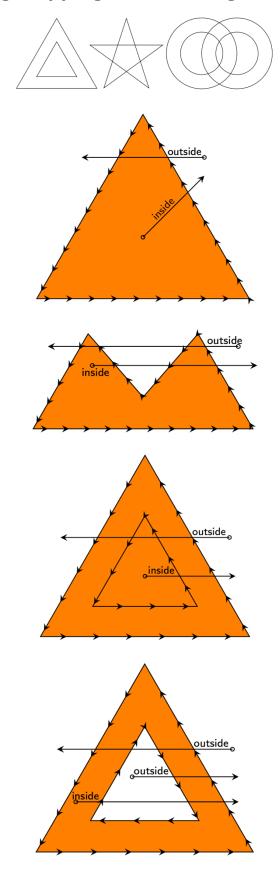

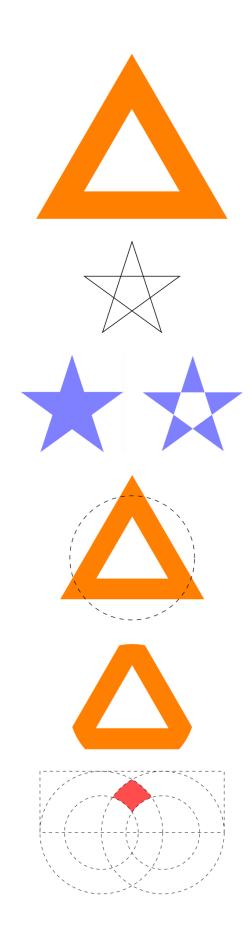

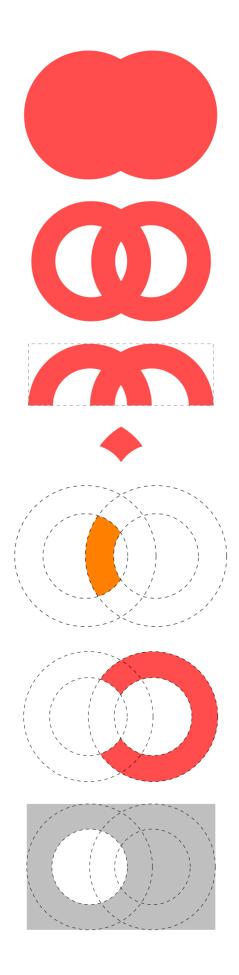

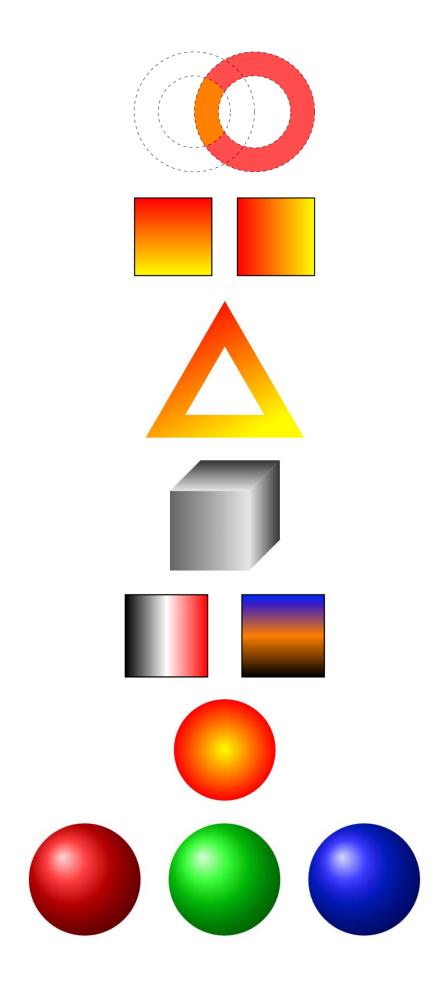

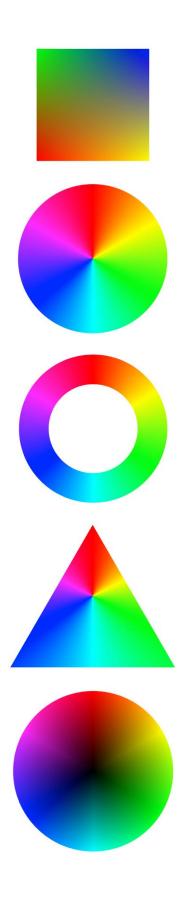

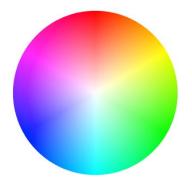

**Chapter 8: Decorating Paths** 

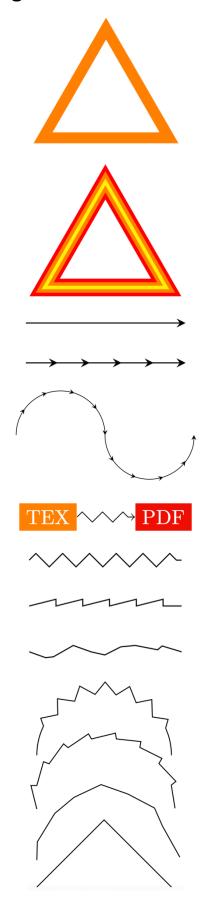

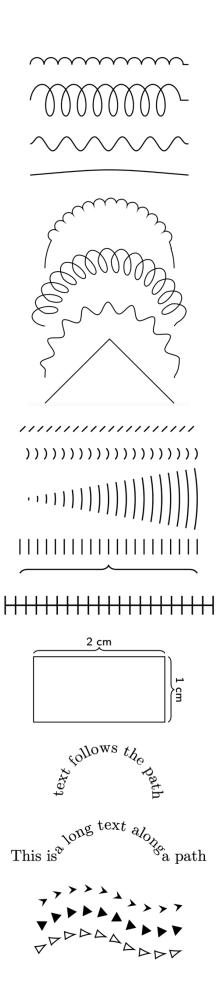

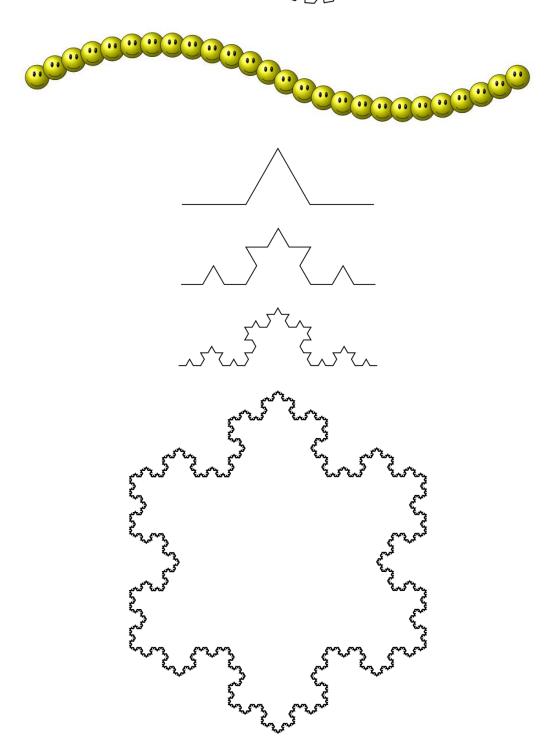

**Chapter 9: Using Layers, Overlays, and Transparency** 

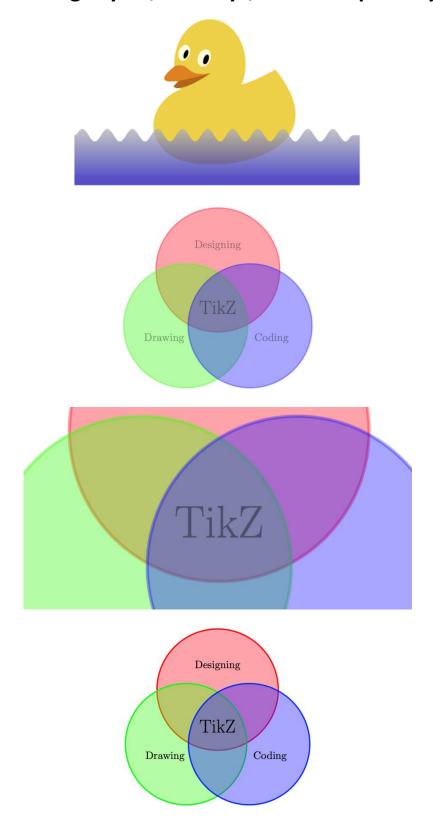

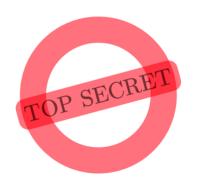

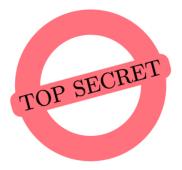

$$\begin{pmatrix}
1 & 2 & 3 \\
4 & 5 & 6 \\
7 & 8 & 9
\end{pmatrix}
\xrightarrow{\text{Transpose}}
\begin{pmatrix}
1 & 4 & 7 \\
2 & 5 & 8 \\
3 & 6 & 9
\end{pmatrix}$$

$$\begin{pmatrix}
1 & 2 & 3 \\
4 & 5 & 6 \\
7 & 8 & 9
\end{pmatrix}$$
Transpose
$$\begin{pmatrix}
1 & 4 & 7 \\
2 & 5 & 8 \\
3 & 6 & 9
\end{pmatrix}$$

$$\begin{pmatrix}
1 & 2 & 3 \\
4 & 5 & 6 \\
7 & 8 & 9
\end{pmatrix}$$
Transpose
$$\begin{pmatrix}
1 & 4 & 7 \\
2 & 5 & 8 \\
3 & 6 & 9
\end{pmatrix}$$

$$\begin{pmatrix} 1 & 2 & 3 \\ 4 & 5 & 6 \\ 7 & 8 & 9 \end{pmatrix} \xrightarrow{\text{Transpose}} \begin{pmatrix} 1 & 4 & 7 \\ 2 & 5 & 8 \\ 3 & 6 & 9 \end{pmatrix}$$

## 1 Heading on Level 1 (section)

Hello, here is some text without a meaning. This text should show what a printed text will look like at this place. If you read this text, you will get no information. Really? Is there no information? Is there a difference between this text and some nonsense like "Huardest gefburn"? Kjift – not at all! A blind text like this gives you information about the selected font, how the letters are written and an impression of the look. This text should contain all letters of the alphabet and it should be written in of the original language. There is no need for special content, but the length of words should match the language.

## 1.1 Heading on Level 2 (subsection)

Hello, here is some text without a meaning. This text should show what a printed text will look like at this place. If you read this text, you will get no information. Really? Is there no information? Is there a difference between this text and some nonsense like "Huardest gefburn"? Kjift – not at all! A blind text like this gives you information about the selected font, how the letters are written and an impression of the look. This text should contain all letters of the alphabet and it should be written in of the original language. There is no need for special content, but the length of words should match the language.

## 1.1.1 Heading on Level 3 (subsubsection)

Hello, here is some text without a meaning. This text should show what a printed text will look like at this place. If you read this text, you will get no information. Really? Is there no information? Is there a difference between this text and some nonsense like "Huardest gefburn"? Kjift – not at all! A blind text like this gives you information about the selected font, how the letters are written and an impression of the look. This text should contain all letters of the alphabet and it should be written in of the original language. There is no need for special content, but the length of words should match the language.

Heading on Level 4 (paragraph) Hello, here is some text without a meaning. This text should show what a printed text will look like at this place. If you read this text, you will get no information. Really? Is there no information? Is there a difference between this text and some nonsense like "Huardest gefburn"? Kjift – not at all! A blind text like this gives you information about the selected font, how the letters are written and an impression of the look. This text should contain all letters of the alphabet and it should be written in of the original language. There is no need for special content, but the length of words should match the language.

**Chapter 10: Calculating with Coordinates and Paths** 

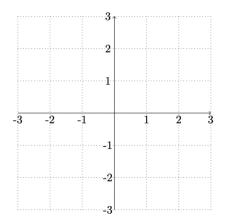

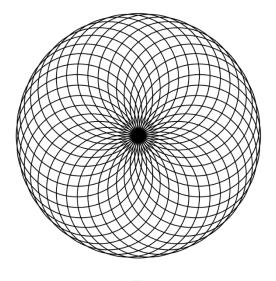

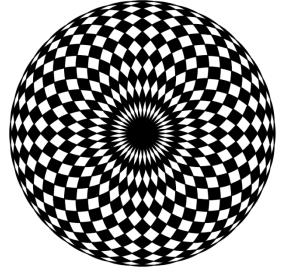

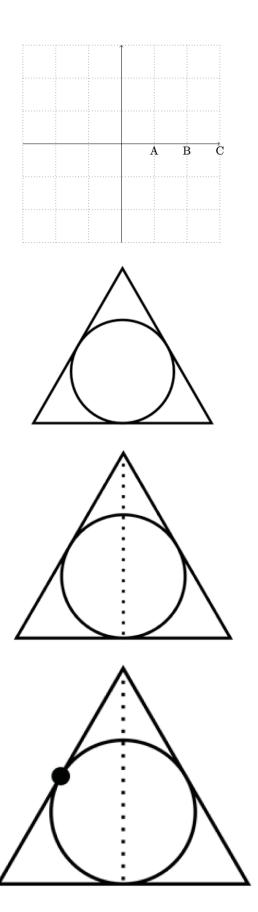

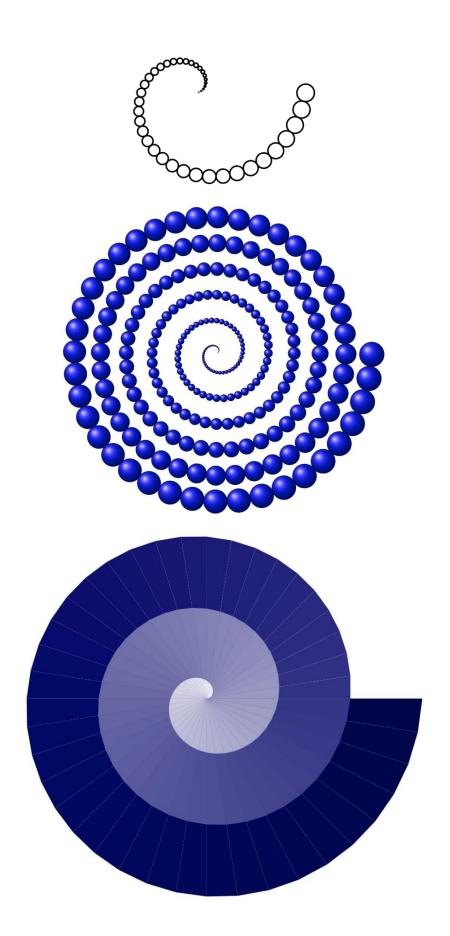

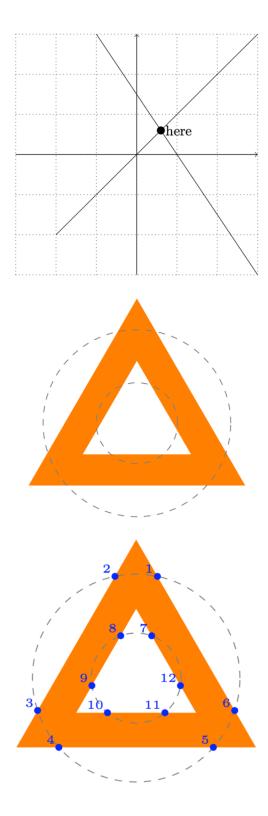

**Chapter 11: Transforming Coordinates and Canvas** 

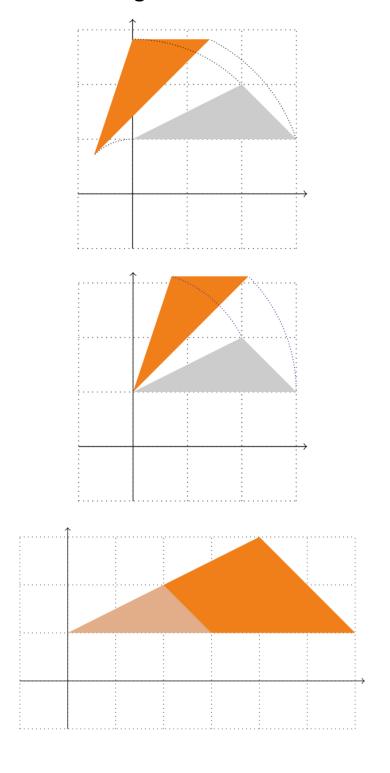

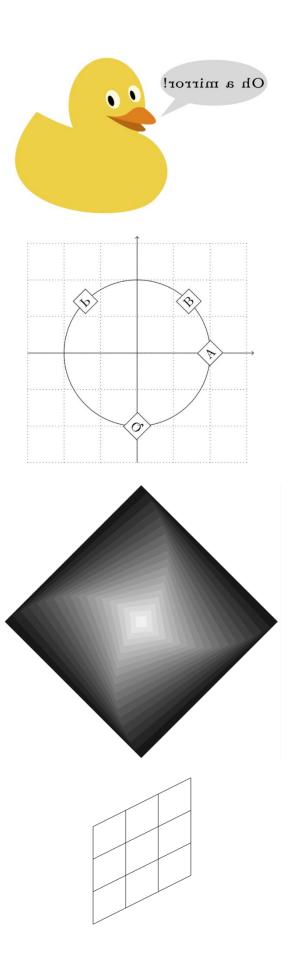

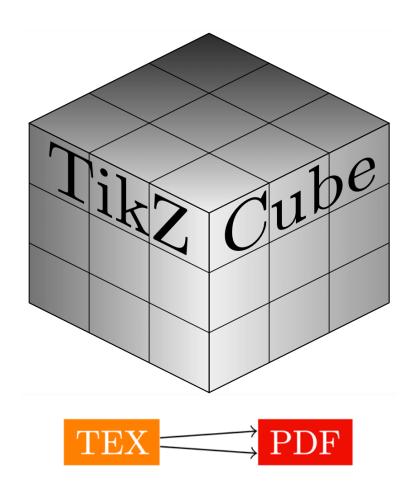

**Chapter 12: Drawing Smooth Curves** 

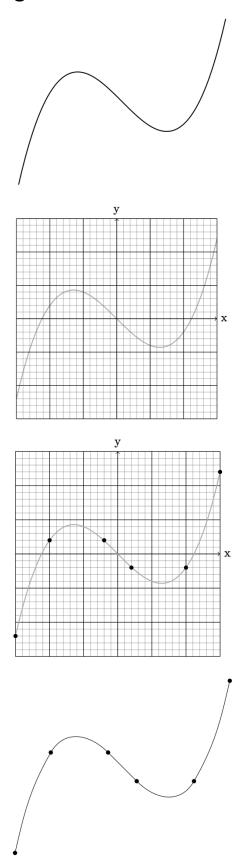

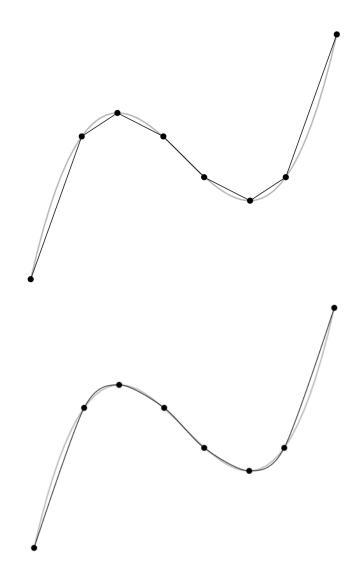

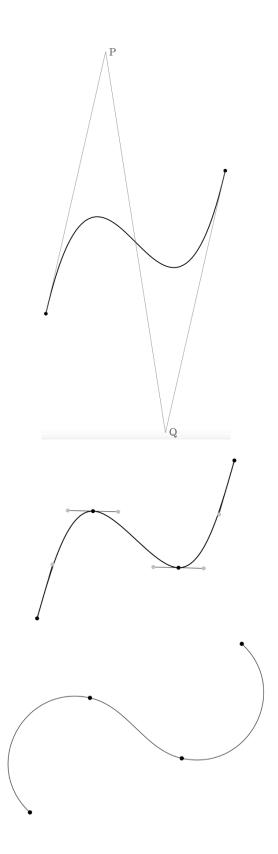

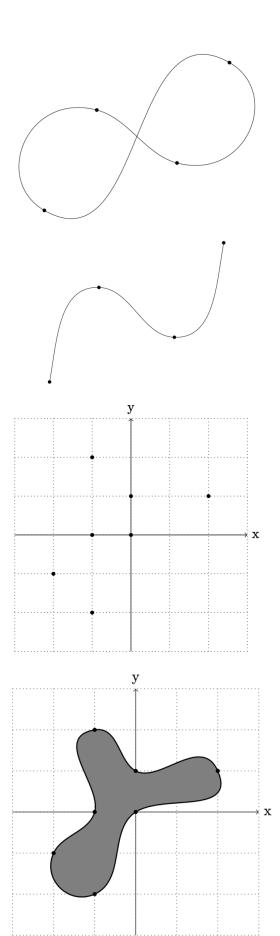

Chapter 13: Plotting in 2D and 3D

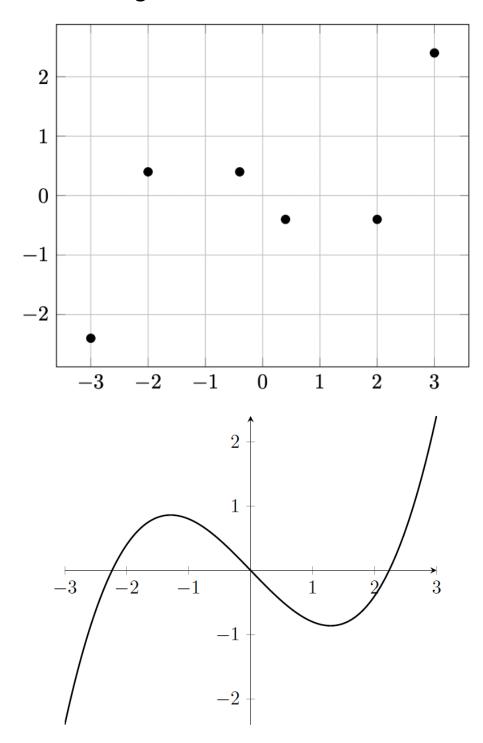

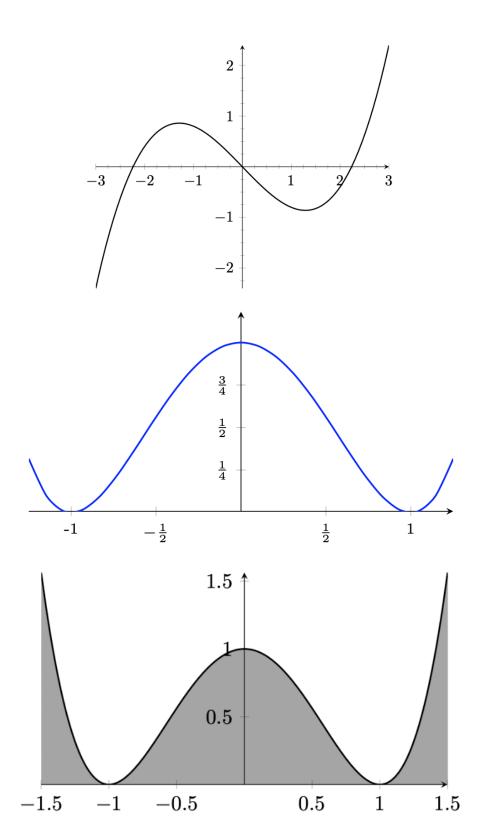

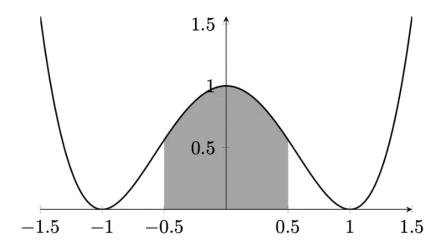

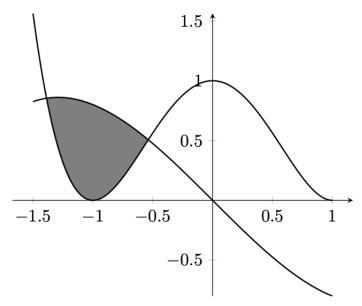

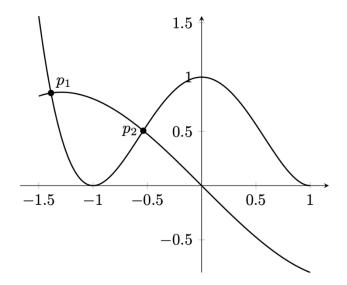

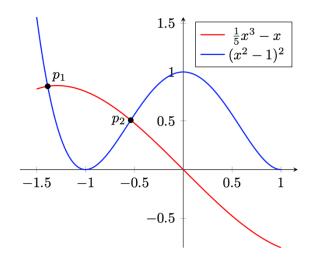

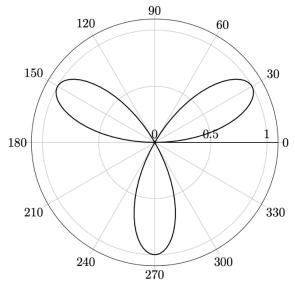

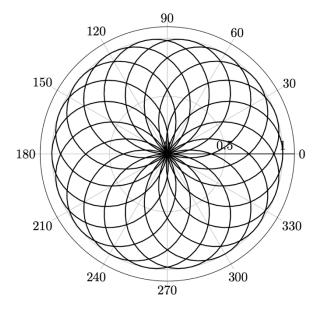

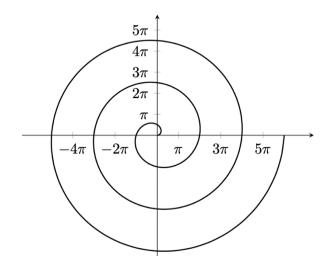

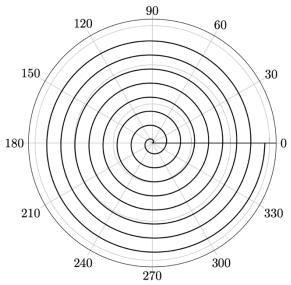

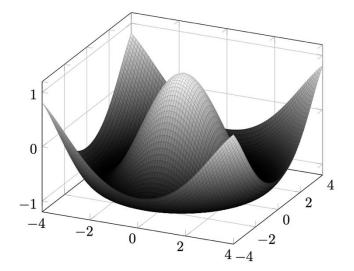

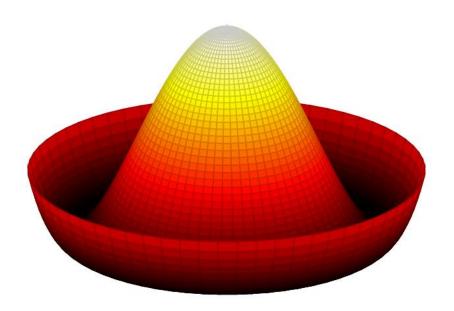

**Chapter 14: Drawing Diagrams** 

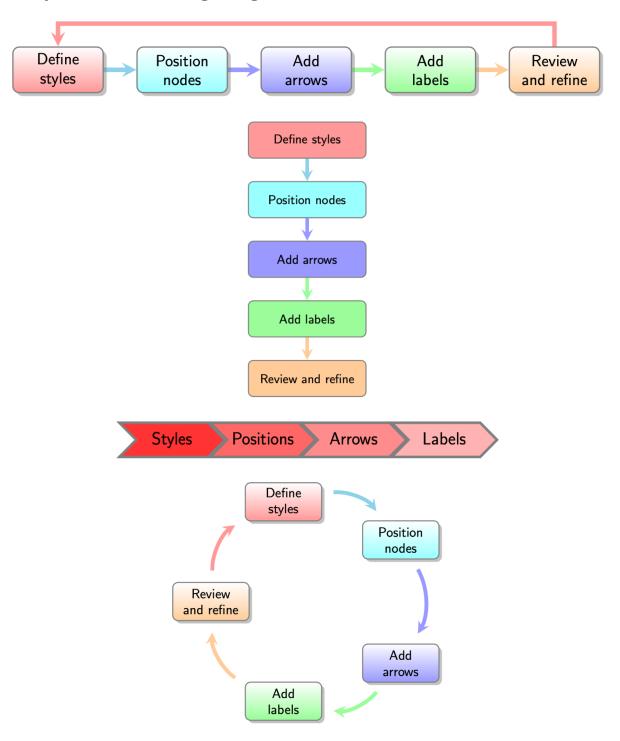

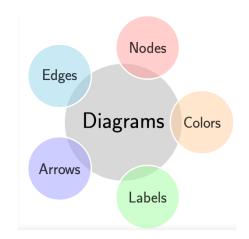

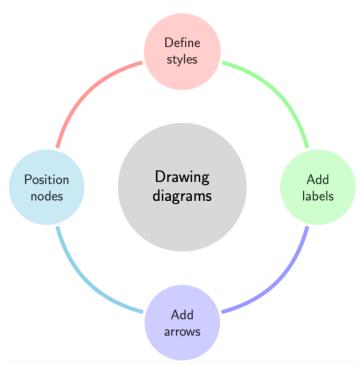

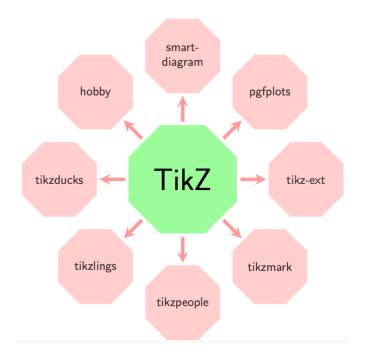

PGF

Portable Graphics Format, package for creating graphics in LATEX documents

 $\mathsf{Tik}\mathsf{Z}$ 

User-friendly frontend for PGF

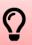

Identify purpose and message, gather information and data

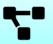

Select diagram type, define node shapes, colors, and text styles

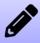

Draw nodes, insert text, draw arrows, add labels

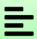

Align nodes, refine positioning

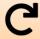

Fine-tune, review and revise

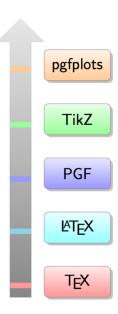

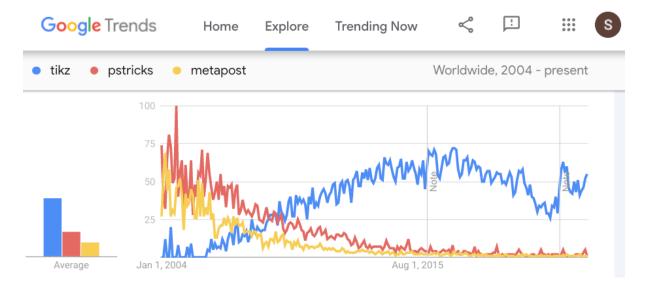

#### Keyword popularity in Google trends

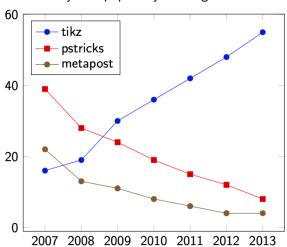

#### Keyword popularity in Google trends

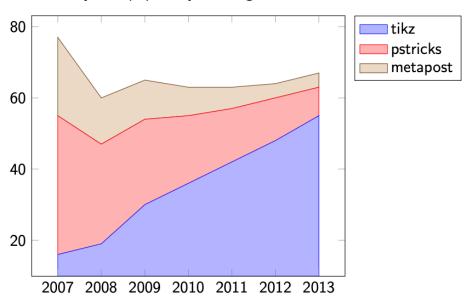

# Keyword popularity in Google trends

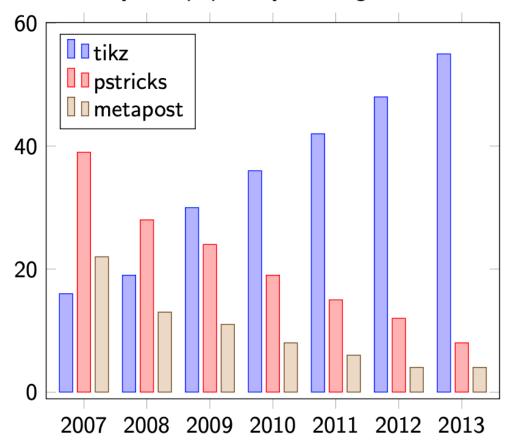

### Keyword popularity in Google trends

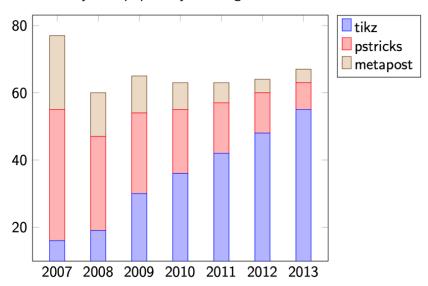

### Keyword popularity on LaTeX.org

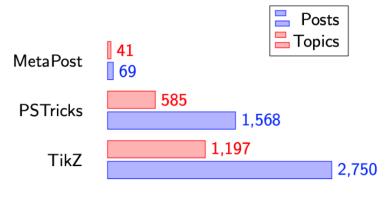

## Keyword popularity on LaTeX.org

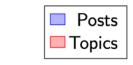

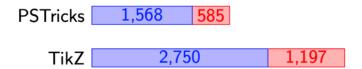

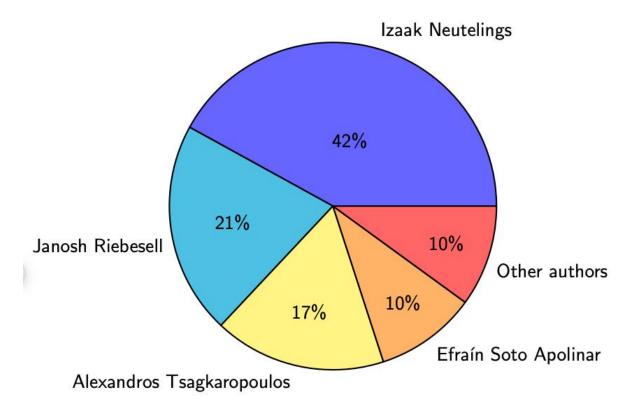

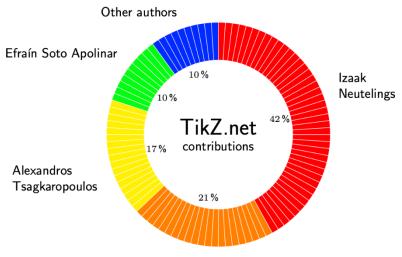

Janosh Riebesell

**Chapter 15: Having Fun with TikZ** 

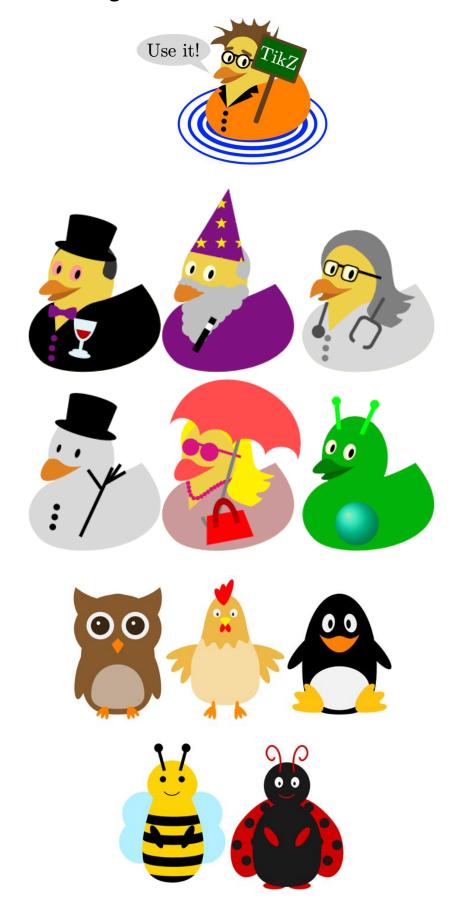

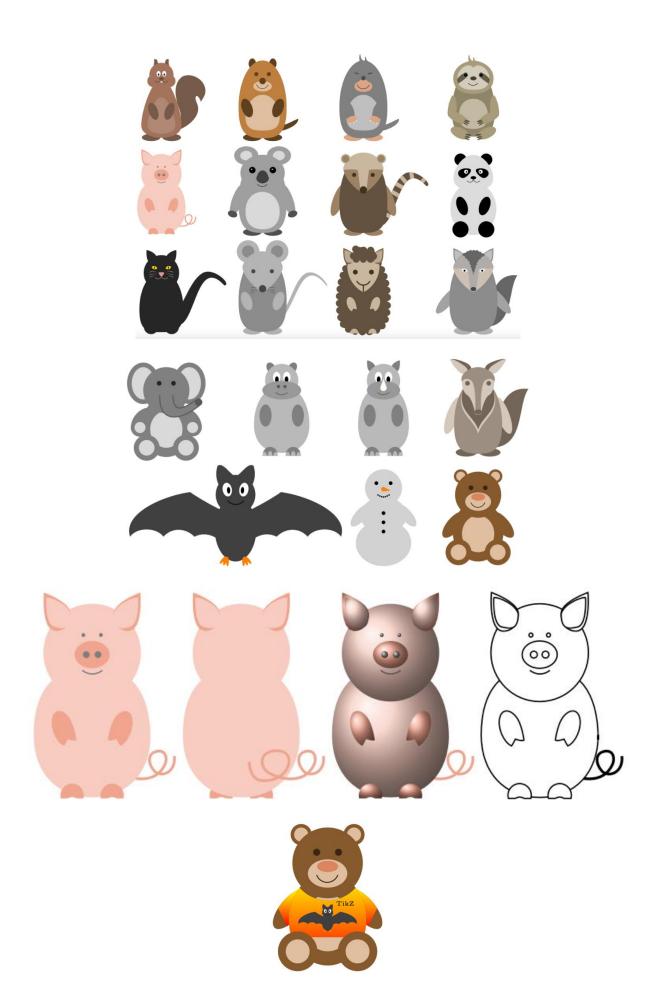

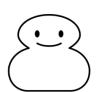

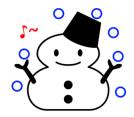

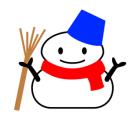

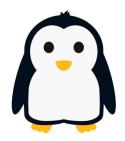

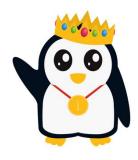

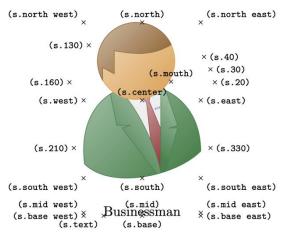

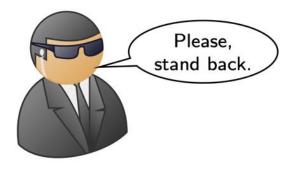

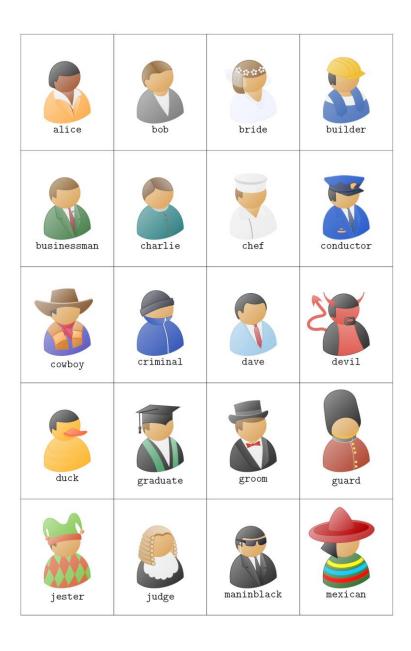

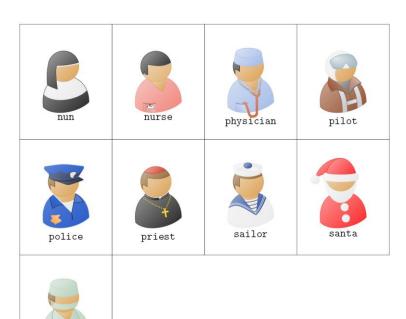

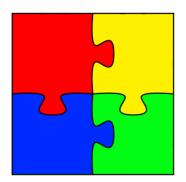

surgeon

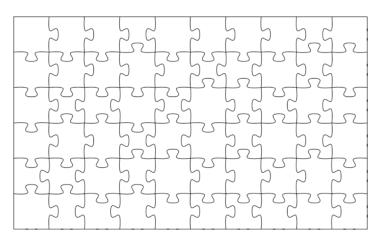

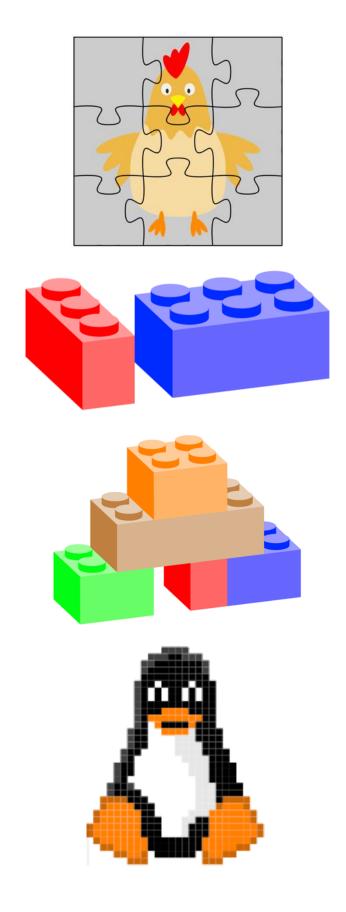

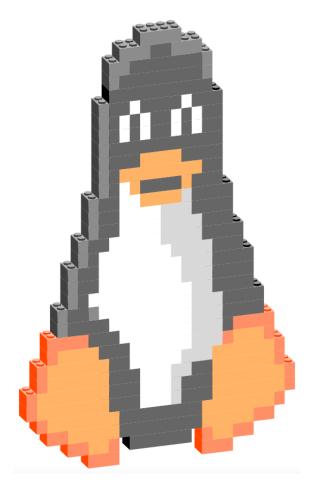

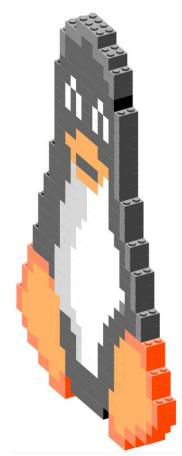

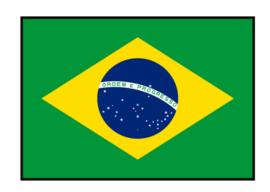

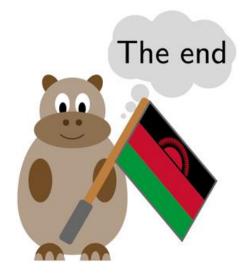